## **TU Braunschweig Fakultät für Geistes- und Erziehungswissenschaften**

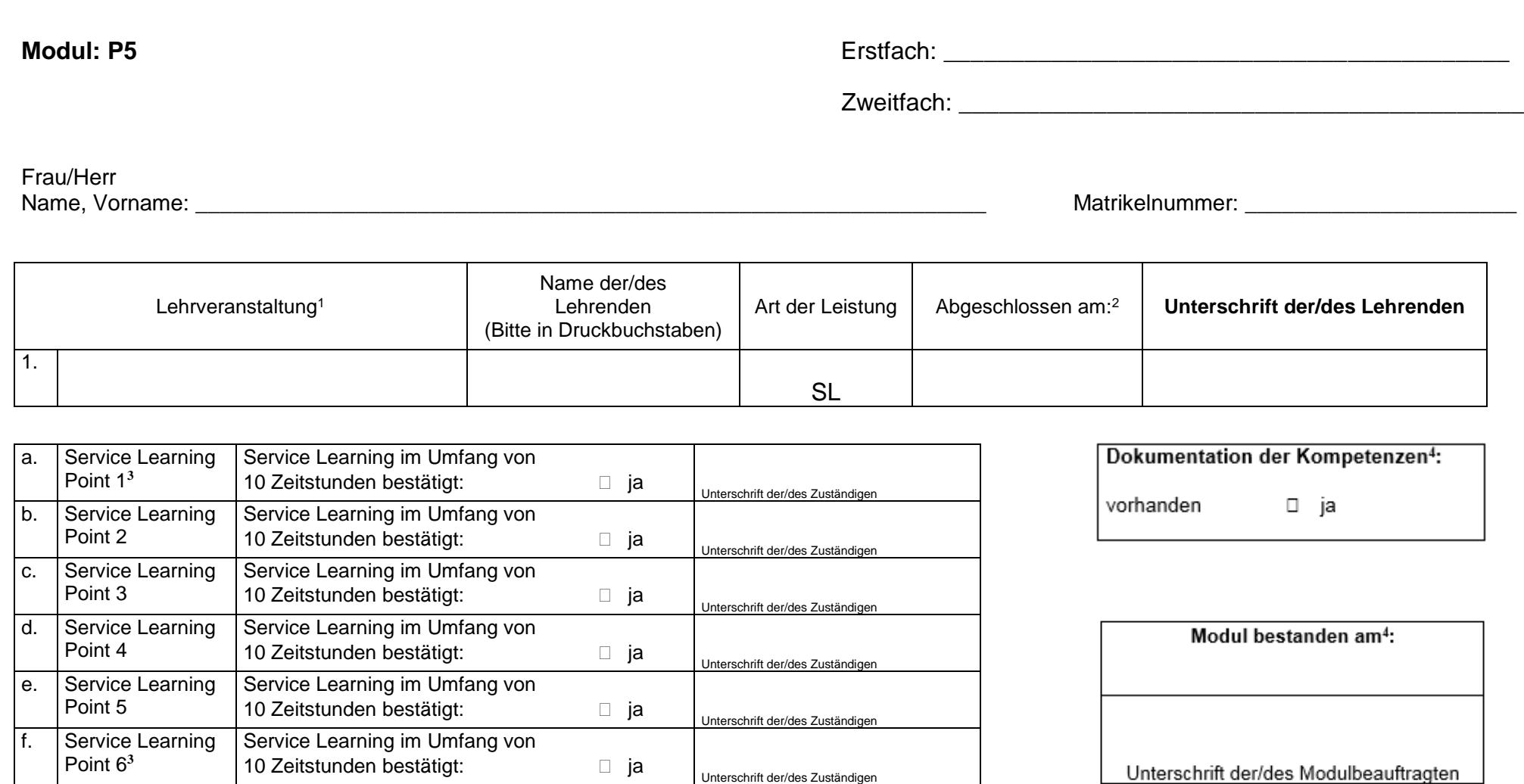

Legende:

**<sup>2</sup>** Das Datum der letzten Sitzung der Lehrveranstaltung.

**<sup>1</sup>** Die/Der Studierende lässt sich die Studienleistung, die sie/er in der Lehrveranstaltung im Umfang von 2 SWS absolviert hat, von den Lehrenden auf diesem Formular bestätigen.

<sup>&</sup>lt;sup>3</sup> Die/Der Studierende lässt sich die Service Learning Points von der/dem Zuständigen bestätigen, indem die zuständige Person das Kästchen ankreuzt und in der folgenden Spalte unterschreibt. Dabei kann ein Angebot auch für mehrere Service Learning Points eingetragen werden, wenn es der zeitliche Umfang der Aufgabe/Arbeit hergibt.

**<sup>4</sup>** Von der/dem Modulbeauftragten auszufüllen, die(der zum Schluss das vollständig ausgefüllte Formular an das Akademische Prüfungsamt weiterleitet.